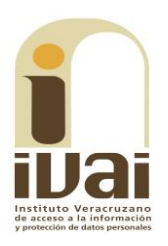

## **RECURSO DE REVISIÓN**

**EXPEDIENTE: IVAI-REV/1788/2017/I** 

**SUJETO OBLIGADO:** Secretaría de Salud

**ACTO RECLAMADO: Inconformidad** con la entrega de la información

**COMISIONADA PONENTE:** Yolli García Alvarez

**SECRETARIO DE ESTUDIO** Y **CUENTA:** Carlos Martín Gómez Marinero

Xalapa, de Enríquez, Veracruz a trece de diciembre de dos mil diecisiete.

De las constancias que obran en autos, se desprenden los siquientes:

# HECHOS

I. El veinticuatro de agosto de dos mil diecisiete, la parte recurrente presentó solicitud de información vía Plataforma Nacional de Transparencia, a la Secretaría de Salud, quedando registrada con el número de folio 01142317, en la que se advierte que la información solicitada consistió en:

Solicito el presupuesto que se destina este 2017 al programa vih (sic) Comprobantes de las ministraciones de la entrega de los recurso (sic) de la Sefiplan (sic) a la Secretaría de Salud y de esta al programa de vih (sic) Cuánto y en qué fechas se hicieron los depósitos de recursos. Solicito las copias de las facturas de la compra de fórmula láctea para el programa de vih, adquiridas a lo largo de 2016 y del 1 de enero de 2017 al 15 de agosto de 2017. el (sic) programa de distribución de los botes de fórmula láctea, cuántas son y a dónde se envían y con qué frecuencia se surten (sic) El reporte mensual del número de menores de cero a dos años que reciben la fórmula láctea por municipio.

II. El siete de septiembre del año en curso, el sujeto obligado dio respuesta a la solicitud de información.

III. Inconforme con la respuesta del sujeto obligado, el once de septiembre de dos mil diecisiete, la parte promovente interpuso el presente recurso de revisión.

IV. Mediante acuerdo dictado el mismo once de septiembre posterior, el comisionado José Rubén Mendoza Hernández en suplencia de la comisionada presidenta de este Instituto por atender una comisión oficial, tuvo por presentado el recurso y ordenó remitirlo a la ponencia a cargo de esta última.

V. El diecinueve de septiembre del presente año, se admitió dejándose a disposición del sujeto obligado y de la recurrente las constancias que integran el expediente para que en un plazo máximo de siete días manifestaran lo que a su derecho conviniera, compareciendo el sujeto obligado mediante promoción recibida, en la Secretaría Auxiliar, el veintiocho de septiembre del año en curso.

VI. Mediante acuerdo de diez de octubre de dos mil diecisiete, se tuvo por presentado al sujeto obligado desahogando la vista dada en el acuerdo de admisión y se ordenó digitalizar las documentales enviadas, a efecto de que fueran remitidas a la parte recurrente para su conocimiento, requiriéndosele para que, en el término concedido, expresara a este Instituto lo que a su derecho conviniera, sin que de autos se advierta que hubiera comparecido o formulado manifestación alguna.

VII. El once de octubre del año en curso, tomando en consideración que a la fecha de presentar el proyecto de resolución el plazo de tres días otorgado a la parte recurrente aun se encontraba transcurriendo, se acordó la ampliación del plazo para presentarlo.

VIII. En virtud de que el medio de impugnación se encontraba debidamente sustanciado, el seis de diciembre del año en curso, se declaró cerrada la instrucción, ordenándose formular el proyecto de resolución.

Seguido el procedimiento en todas sus fases, se presentó el proyecto de resolución conforme a las siguientes:

## **CONSIDERACIONES**

PRIMERA. Competencia. El Pleno del Instituto Veracruzano de Acceso a la Información y Protección de Datos Personales es competente para conocer y resolver los recursos de revisión, que tienen por objeto salvaguardar y garantizar el derecho a la información y la protección de datos personales, y que son presentados en contra de las respuestas emitidas por el sujeto obligado, así como por las omisiones de las mismas.

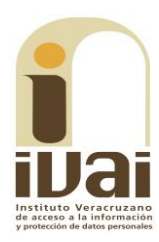

Lo anterior, con fundamento en lo previsto en los artículos 6, párrafos segundo y cuarto, apartado A, fracción IV de la Constitución Política de los Estados Unidos Mexicanos, 6 párrafos séptimo, octavo y noveno y 67, párrafo segundo fracción IV apartado 4, de la Constitución Política del Estado de Veracruz de Ignacio de la Llave; 77, 80, fracción II, 89, 90, fracción XII, 192, 193, 215 y 216 de Ley 875 de Transparencia y Acceso a la Información Pública para el Estado de Veracruz.

**SEGUNDA.** Requisitos de procedibilidad. Este cuerpo colegiado advierte que en el presente recurso de revisión se encuentran satisfechos los requisitos formales y substanciales previstos en el artículo 159 de la Ley 875 de Transparencia y Acceso a la Información Pública para el Estado de Veracruz, toda vez que en los mismos se señala: I. El nombre del recurrente; II. Correo electrónico para recibir notificaciones; III. La Unidad de Transparencia del Sujeto obligado ante la cual se presentó la solicitud cuyo trámite da origen al recurso; IV. La fecha en que se le notificó al solicitante la respuesta; V. El acto o resolución que recurre; VI. La exposición de los agravios; VII. La copia de la respuesta que se impugna y, VIII. Las pruebas que tienen relación directa con el acto o resolución que se recurre.

Lo anterior, conforme a lo previsto en los artículos 155, 156 y 157, de la Ley 875 de Transparencia y Acceso a la Información Pública para el Estado de Veracruz; y en lo que no se oponga, el numeral 192, fracción III, incisos a) y b) del mismo cuerpo normativo citado.

Por lo que al no advertirse la actualización de alguna de las causales de improcedencia previstas en los artículos 222 y 223 de la multicitada Ley 875 de Transparencia y Acceso a la Información Pública, este organismo debe entrar al estudio de fondo del recurso de revisión.

TERCERA. Estudio de fondo. Previo al estudio de fondo es menester señalar que:

De conformidad con el texto vigente del artículo 1° de la Constitución Política de los Estados Unidos Mexicanos, modificado por el decreto de reforma constitucional publicado en el Diario Oficial de la Federación, el diez de junio de dos mil once, en materia de derechos fundamentales, nuestro orden jurídico tiene dos fuentes primigenias: los derechos fundamentales reconocidos en la Constitución; y todos aquellos derechos humanos establecidos en tratados internacionales de los que el Estado mexicano es parte.

Las normas provenientes de ambas fuentes gozan de rango constitucional y, por tanto, son normas supremas del ordenamiento jurídico mexicano. Esto implica que los valores, principios y derechos que ellas materializan deben permear en todo el orden jurídico, obligando a todas las autoridades a su aplicación y, en aquellos casos en que sea procedente, a su interpretación.

El derecho de acceso a la información está regulado en el segundo párrafo del artículo 6° de la referida Constitución; 13 de la Convención Americana sobre Derechos Humanos y 19 del Pacto Internacional de Derechos Civiles y Políticos.

El artículo 6º constitucional, en su apartado A, fracción I, señala que toda la información en posesión de cualquier autoridad, entidad, órgano y organismo de los Poderes Ejecutivo, Legislativo y Judicial, órganos autónomos, partidos políticos, fideicomisos y fondos públicos, así como de cualquier persona física, moral o sindicato que reciba y ejerza recursos públicos o realice actos de autoridad en el ámbito federal, estatal y municipal, es pública y sólo podrá ser reservada temporalmente por razones de interés público y seguridad nacional, en los términos que fijen las leyes. En la interpretación de este derecho deberá prevalecer el principio de máxima publicidad.

Asimismo, el derecho de petición consagrado en el artículo 8° constitucional implica la obligación de las autoridades de dictar a una petición hecha por escrito, esté bien o mal formulada, un acuerdo también por escrito, que debe hacerse saber en breve término al peticionario. Aunado a ello, el ya referido artículo 6º de la propia Constitución federal, establece que el derecho a la información será garantizado por el Estado.

Ambos derechos, reconocidos además en tratados internacionales y leyes reglamentarias, se encuentran vinculados y relacionados en la medida que garantizan a los gobernados el derecho, no sólo a que se les dé respuesta a sus peticiones por escrito y en breve término, sino que se haga con la información completa, veraz y oportuna de que disponga o razonablemente deba disponer la autoridad, lo que constituye un derecho fundamental tanto de los individuos como de la sociedad.

Se ha establecido por parte de la Suprema Corte de Justicia de la Nación, que el acceso a la información se distingue de otros derechos intangibles por su doble carácter: como un derecho en sí mismo y como un medio o instrumento para el ejercicio de otros derechos.

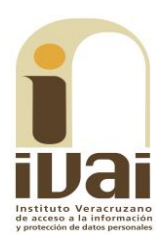

En efecto, además de un valor propio, la información tiene uno instrumental que sirve como presupuesto del ejercicio de otros derechos y como base para que los gobernados ejerzan un control respecto del funcionamiento institucional de los poderes públicos, por lo que se perfila como un límite a la exclusividad estatal en el manejo de la información y, por ende, como una exigencia social de todo Estado de Derecho.

Así, el acceso a la información como garantía individual tiene por objeto maximizar el campo de la autonomía personal, posibilitando el ejercicio de la libertad de expresión en un contexto de mayor diversidad voces y opiniones; incluso algunos instrumentos de datos, internacionales lo asocian a la libertad de pensamiento y expresión, a las cuales describen como el derecho que comprende la libertad de buscar, recibir y difundir informaciones e ideas de toda índole.

Por otro lado, el acceso a la información como derecho colectivo o garantía social cobra un marcado carácter público en tanto que funcionalmente tiende a revelar el empleo instrumental de la información no sólo como factor de autorrealización personal, sino como mecanismo de control institucional, pues se trata de un derecho fundado en una de las características principales del gobierno republicano, que es el de la publicidad de los actos de gobierno y la transparencia de la administración.

Por tanto, este derecho resulta ser una consecuencia directa del principio administrativo de transparencia de la información pública qubernamental y, a la vez, se vincula con el derecho de participación de los ciudadanos en la vida pública, protegido por la Constitución Política de los Estados Unidos Mexicanos.

Lo anterior se estableció en la jurisprudencia de rubro: ACCESO A **LA** INFORMACIÓN. **SU NATURALEZA COMO GARANTÍAS INDIVIDUAL Y SOCIAL**, publicada en el Semanario Judicial de la Federación y su Gaceta, Novena Época, Tomo XXVII, junio de 2008, página 743, Pleno, tesis P./J. 54/2008; véase ejecutoria en el Semanario Judicial de la Federación y su Gaceta, Novena Época, Tomo XXVII, abril de 2008, página 1563.

Para la efectiva tutela del derecho a acceder a la información pública, la fracción IV del artículo 6º constitucional, apartado A, precisa establecerán mecanismos de acceso a la información y procedimientos de revisión expeditos que se sustanciarán ante los organismos autónomos especializados e imparciales que establece la propia Constitución.

A nivel local, la Constitución Política del Estado establece en su artículo 6°, reformado por el decreto de reforma constitucional publicado en la Gaceta Oficial, el veintisiete de abril del dos mil dieciséis, en materia de transparencia, acceso a la información pública y protección de datos personales, en el que se señala que, toda persona gozará del derecho a la información, así como al de acceso, rectificación, cancelación y oposición al tratamiento de sus datos personales, frente a los sujetos obligados, derecho que de conformidad con lo dispuesto en el artículo 67 fracción IV, del ordenamiento legal en cita, se garantiza por este Instituto Veracruzano de Acceso a la Información y Protección de Datos Personales, como organismo autónomo del Estado, de funcionamiento colegiado, y de naturaleza especializada en la difusión, capacitación y cultura de la transparencia, imparcial y con jurisdicción material en su ámbito de competencia.

Por su parte, el artículo 7º señala que toda persona podrá ejercer el derecho de petición ante las autoridades del Estado, de los municipios, así como de los organismos autónomos, los cuales estarán obligados a dar respuesta escrita, motivada y fundada, en un plazo no mayor de cuarenta y cinco días hábiles. La ley regulará los casos en los que, ante el silencio de la autoridad administrativa, la respuesta a la petición se considere en sentido afirmativo.

Por otro lado, la Ley 875 de Transparencia y Acceso a la Información Pública para el Estado de Veracruz, dispone en sus artículos 4 párrafo 2; 5; 67, 140; 143 párrafo primero, y 145 párrafos primero y segundo, que toda la información que los sujetos obligados generen, administren o posean es pública, salvo los casos de excepción previstos en la propia Ley, y por ende, toda persona directamente o a través de su representante legal, puede ejercer su derecho de acceso a la información ante el sujeto obligado que corresponda; con la obligación para éste, de dar respuesta a la solicitud de información en un plazo de diez días hábiles siguientes al que se haya recibido dicha solicitud.

La obligación de acceso a la información se cumple cuando se ponen a disposición del solicitante los documentos o registros o en su caso se expidan copias simples o certificadas de la información requerida, y en caso de que la información se encuentre publicada, se hará saber por escrito al interesado la fuente, el lugar y la forma en que puede consultar, reproducir u obtener la información.

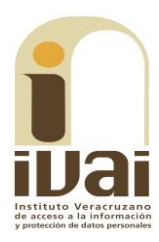

 $\ddotsc$ 

El solicitante a su vez puede impugnar la determinación del sujeto obligado de proporcionar o no la información solicitada, cuando se actualice alguno de los supuestos previstos en el numeral 155 de la Ley 875 de Transparencia y Acceso a la Información Pública para el Estado de Veracruz de Ignacio de la Llave.

En el caso, lo requerido consistió en conocer: 1) el presupuesto que se destina este dos mil diecisiete al programa VIH; 2) comprobantes de las ministraciones de la entrega de los recursos de SEFIPLAN a la Secretaría de Salud y de ésta al programa de VIH; 3) cuánto y en qué fechas se hicieron los depósitos de recursos; 4) copias de las facturas de la compra de fórmula láctea para el programa de VIH, adquiridas en dos mil dieciséis y del uno de enero de dos mil diecisiete al quince de agosto de dos mil diecisiete; 5) del programa de distribución de los botes de fórmula láctea, conocer cuántas son, a dónde se envían y con qué frecuencia se surten; y 6) el reporte mensual del número de menores de cero a dos años que reciben la fórmula láctea por municipio.

#### El sujeto obligado emitió respuesta en los siguientes términos:

En atención a su solicitud de información con número de folio 01142317 la Subdirección de Recursos Financieros informa que con respecto del Presupuesto que se destina este 2017 al programa VIH, se adjunta documento que detalla las fuentes de financiamiento (FASSA, SUBSIDIO ESTATAL, GASTOS CATASTRÓFICOS Y SEGURO POPULAR) en el cual se menciona importe autorizado e importe radicado por la Secretaría de Finanzas y Planeación.

En relación a cuánto y en qué fechas se hicieron los depósitos, al respecto se informa que la radicación se realiza con base a un calendario emitido por la Dirección General de Programación, Organización y Presupuesto y la SEFIPLAN, transfiere el total de la ministración por fondo y dentro de este se encuentra la parte del recurso destinada para este programa, el importe transferido a la fecha es el que se menciona en el documento anexo.

En el mes de agosto del año en curso se transfirieron recursos a diferentes Unidades Aplicativas para la compra de leche materna sucedáneo por un importe de \$888,200.00. Referente a la compra de fórmula láctea adquirida en 2016, se informa que de las entregas realizadas por el proveedor al almacén mediante notas de remisión, no han sido remitidas las facturas a dicha Subdirección

Se adjunta cuadro con distribución de sucedáneo de leche proporcionado por la Dirección de Salud Pública e informan que la frecuencia con la que se surten a los capasits es anual. y en archivo Excel número de menores de 0-2 años que reciben fórmula láctea.

Como archivo adjunto, acompañó un documento que contiene la información que enseguida se inserta:

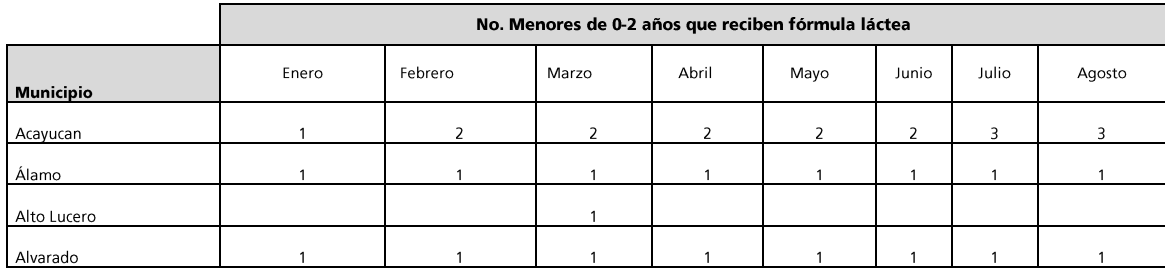

### IVAI-REV/1788/2017/I

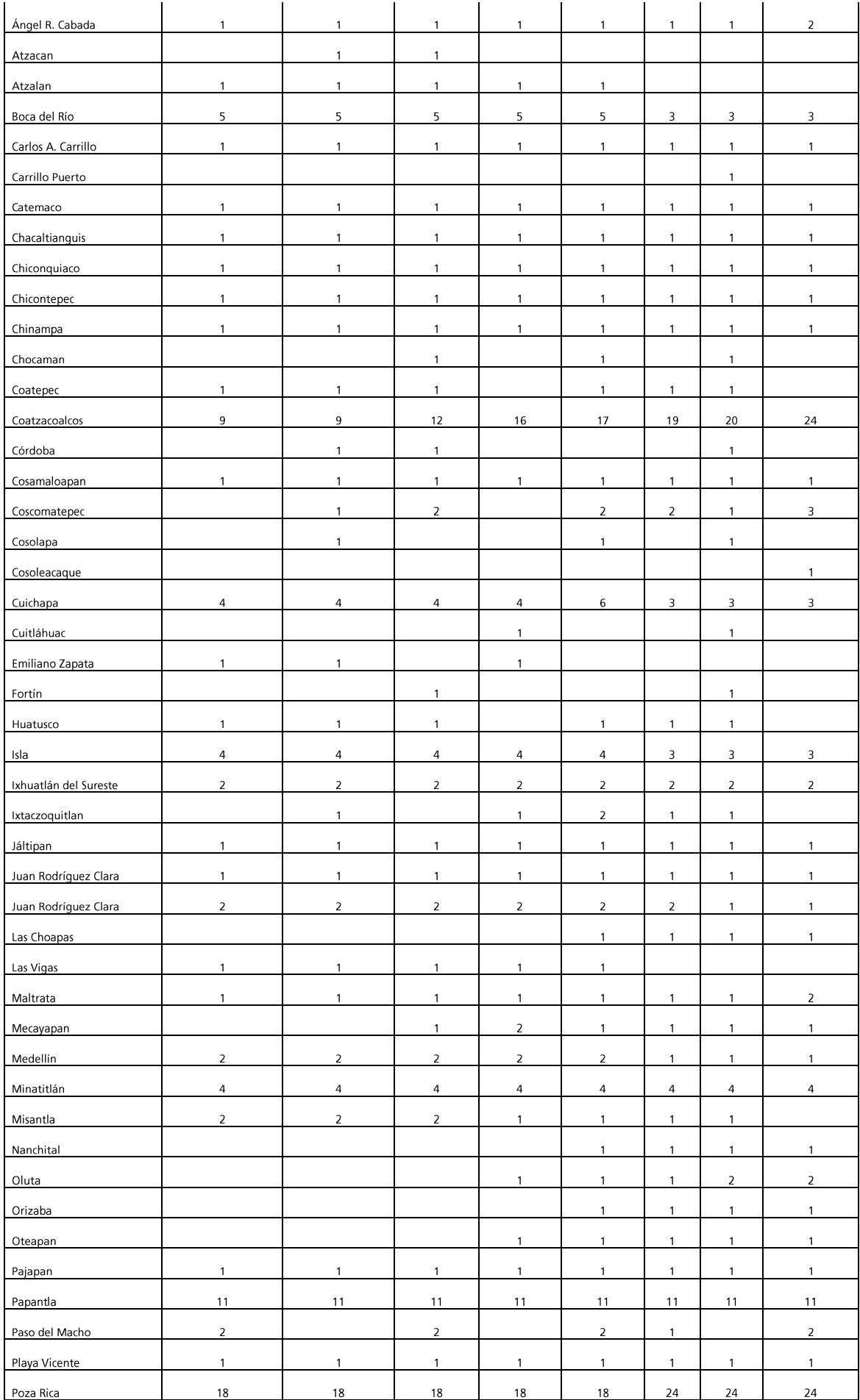

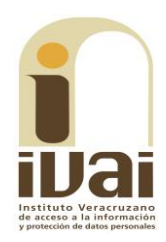

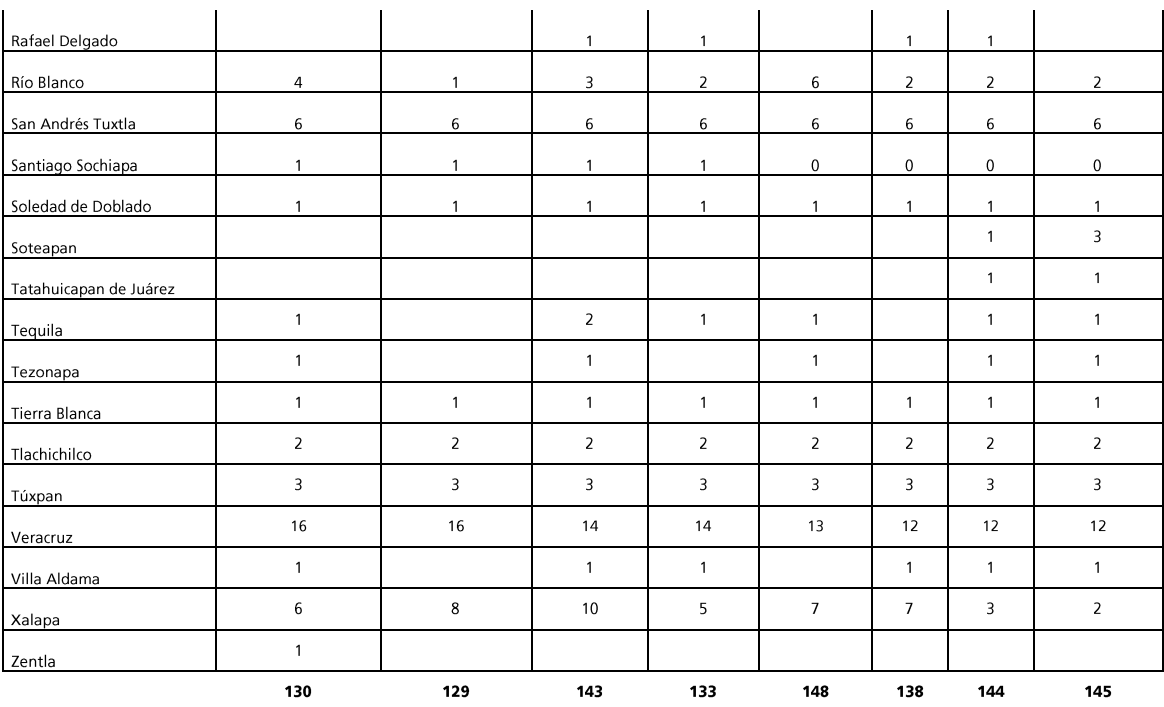

Ą.

SERVICIOS DE SALUD DE VERACRUZ DHECOÓN ADMINISTRATIVA SUBDIRECCIÓN DE RECURSOS FINANCIEROS DEPARTAMENTO DE CONTROL PRESUPUESTAL

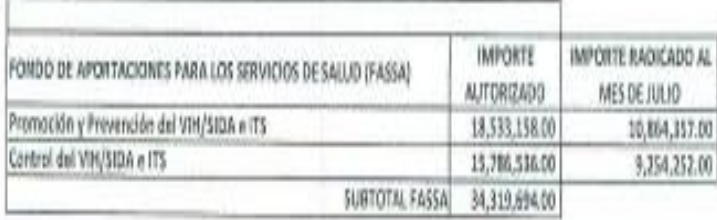

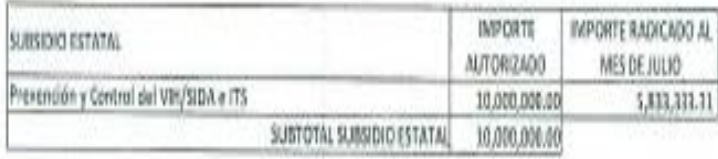

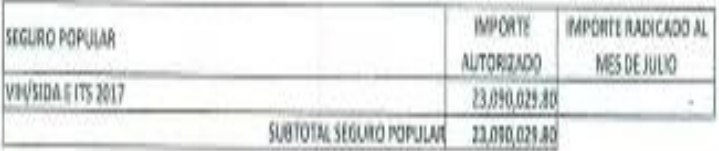

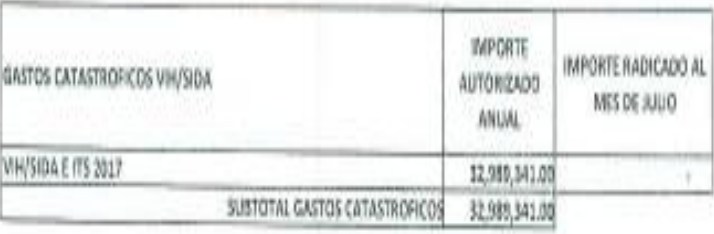

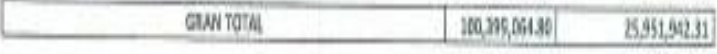

 $\ldots$ 

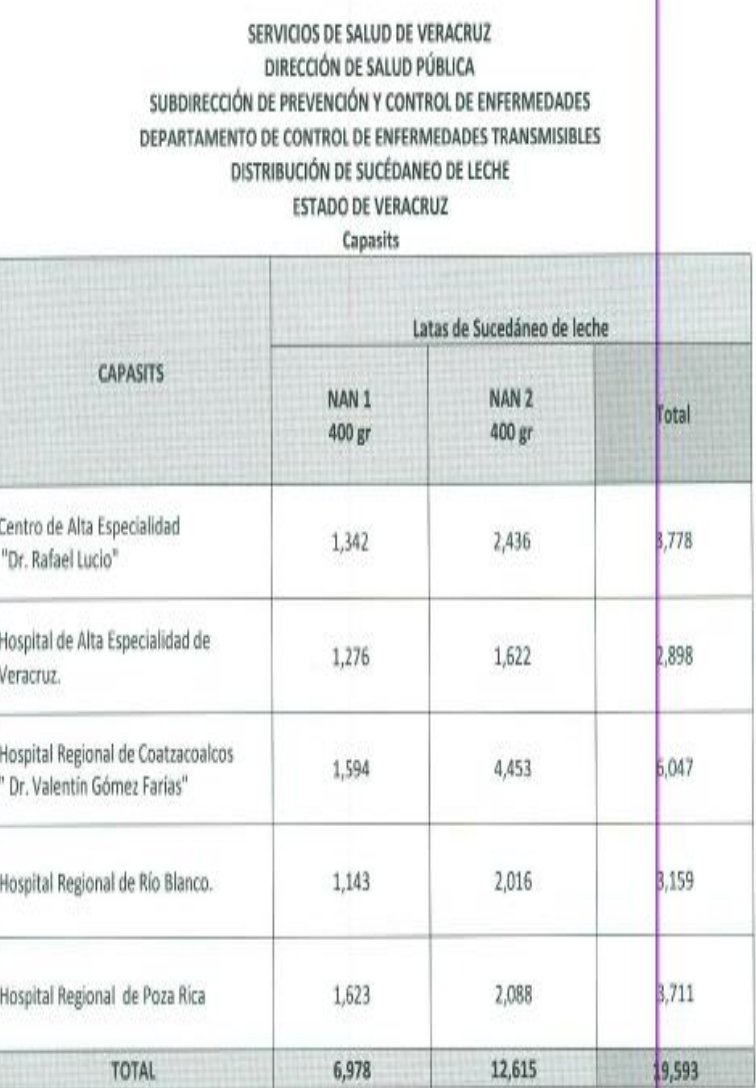

T.

Documentales a las que se les otorga valor probatorio pleno por tratarse de instrumentos públicos expedidos por servidores públicos en el ejercicio de sus funciones y no existir prueba en contrario, en términos de lo previsto en los artículos 174, 175, 186 y 187 de la Ley 875 de Transparencia y Acceso a la Información Pública del Estado de Veracruz.

Derivado de lo anterior, la ahora recurrente interpuso el recurso de revisión, expresando que la información fue enviada en un archivo incompatible, que no es posible verlo, pues aparece en caracteres y símbolos.

Durante la sustanciación del recurso de revisión compareció el sujeto obligado a través del informe de veintiocho de septiembre del año en curso, en el que reiteró el sentido de su respuesta inicial, precisando que la información puede descargarse y visualizarse, es decir, que el archivo sí puede ser abierto y legible. Adjunto al escrito de contestación,  $e<sub>l</sub>$ sujeto obligado acompañó  $|a|$ respuesta correspondiente a las imágenes insertas en las páginas 8 y 9 precedentes, del presente fallo.

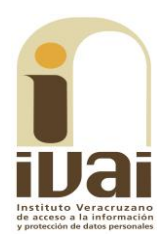

Ahora bien, de la inspección realizada a la página del Sistema Infomex-Veracruz, se advirtió que el sujeto obligado puso a disposición el archivo de rubro "anexo.rar", tal y como se muestra de la impresión de pantalla:

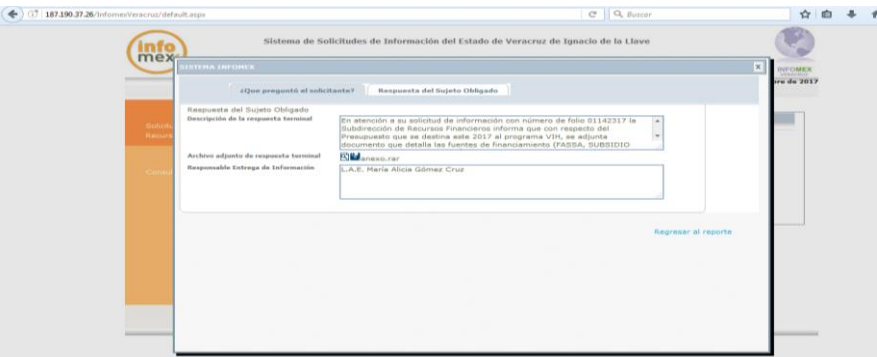

Es necesario señalar que lo anterior pudo deberse a que en algunas ocasiones el navegador Google Chrome descarga los archivos del sistema Infomex con una extensión ".aspx". Si se intenta abrir estos archivos dándole doble clic, es posible que muestre un archivo ilegible con símbolos irregulares, siendo este un problema del navegador y no del propio sistema.

Cuando ello ocurre, como alternativa se puede intentar descargar el archivo con cualquier otro navegador (en el caso concreto se hizo a través de Mozilla Firefox), lo que en el caso así se resolvió como se muestra enseguida:

1. Visualización de la respuesta desde el explorador Google Chrome, como se muestra ensequida:

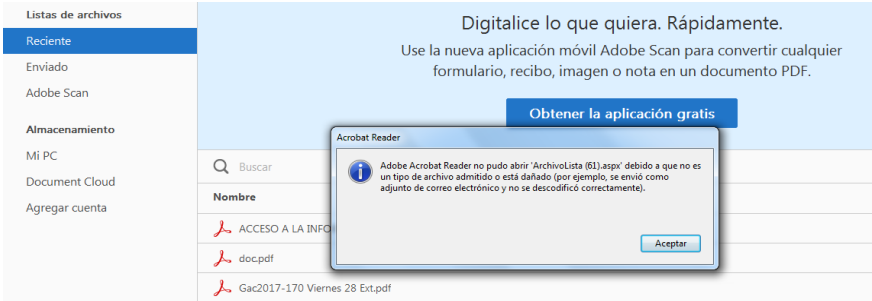

2. Visualización de la respuesta desde el explorador Mozilla Firefox, como se muestra enseguida:

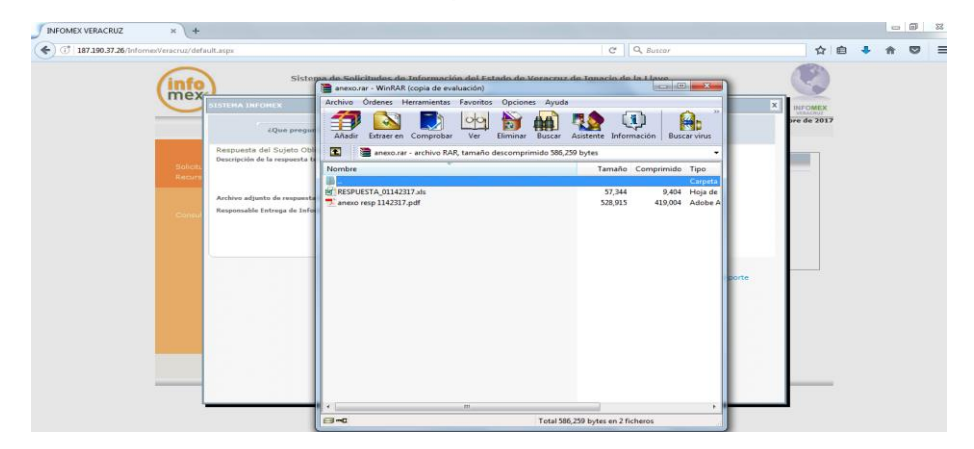

Sin embargo si no cuenta con esas opciones o el error persiste en otros navegadores, se debe seguir los siguientes pasos:

1. Abrir la pantalla de descarga del archivo y observar bien el nombre del archivo, debiendo poner especial interés en la extensión del mismo.

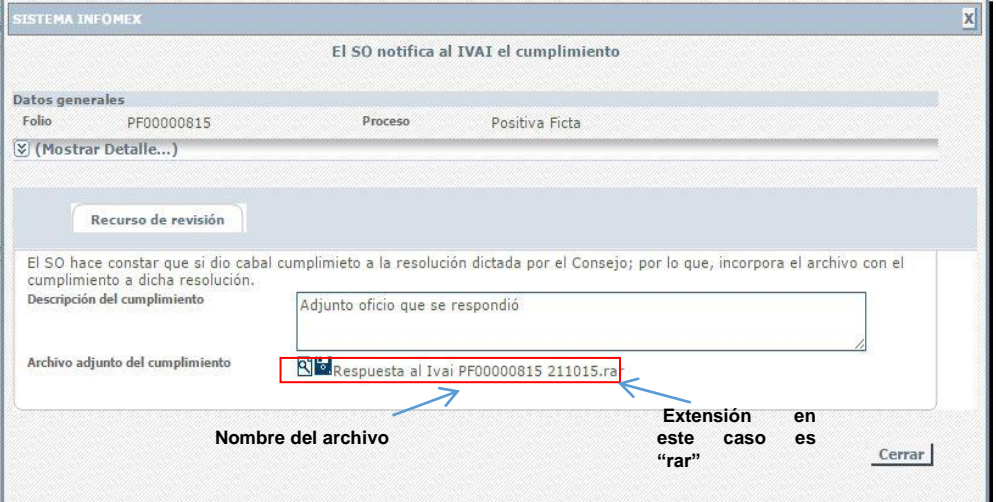

2. Las extensiones más comunes son rar, zip o pdf. A continuación se da clic en el icono con forma de lupa y se descargará un archivo con el nombre "ArchivoLista.aspx", tal y como se muestra a continuación.

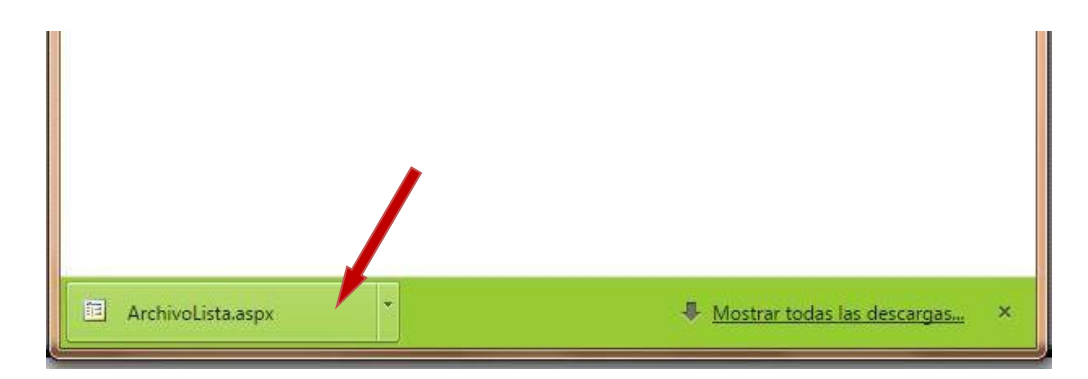

3. Posteriormente se deberá dar clic en el la figura de triangulo invertido tal y como lo muestra la flecha, para que se le desplieque el menú de opciones que se muestra a continuación, y seleccionar la opción mostrar en carpeta para ir a la carpeta donde se descargara el archivo.

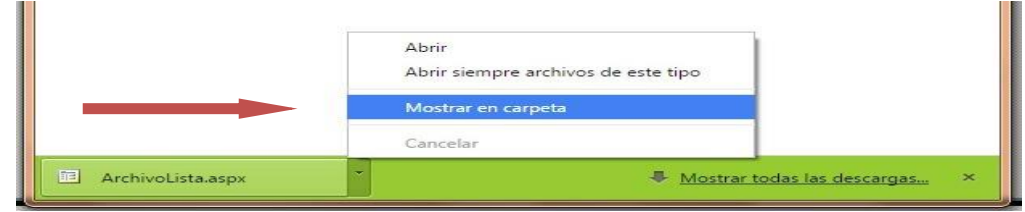

4. Ya en la carpeta se puede observar el archivo descargado.

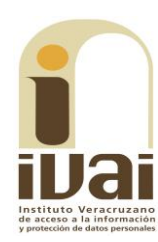

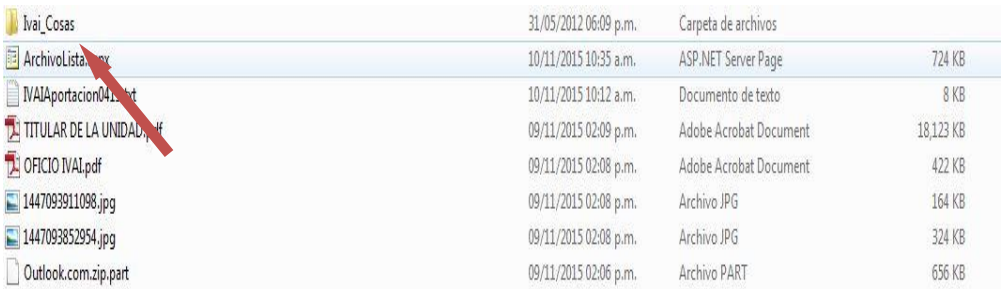

5. Algunas computadoras tienen como predeterminado ver las extensiones de los archivos como son: "aspx", txt, pdf y algunos en jpg., -por ejemplo en la imagen anterior se puede observar el archivo con una extensión "aspx"-; otras computadoras mantienen ocultas esas extensiones para el usuario.

Si en su computadora puede ver esas extensiones tal y como se muestra en la imagen anterior, siga en el paso: 6; si no puede verlas se deberá configurar la computadora en uso.

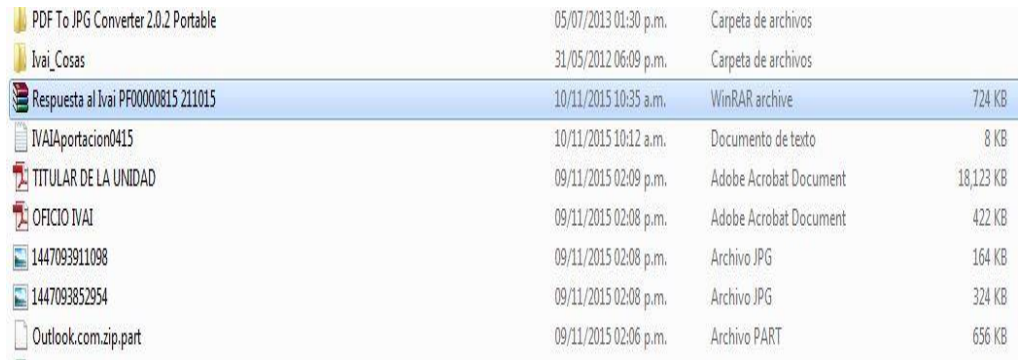

#### Ejemplo de computadora que no visualiza extensiones de archivos.

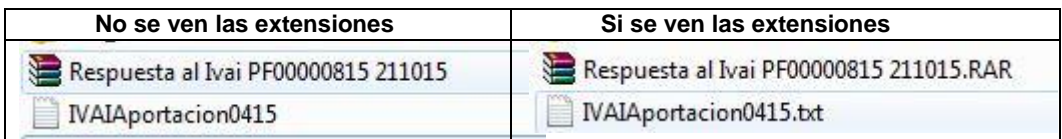

Para poder visualizar las extensiones, se tiene que hacer lo siguiente:

a) Se tiene que seleccionar el menú herramientas de la barra de estado. Si el menú no está visible, presione las teclas Alt + H para ver el menú, tal y como se muestra a continuación:

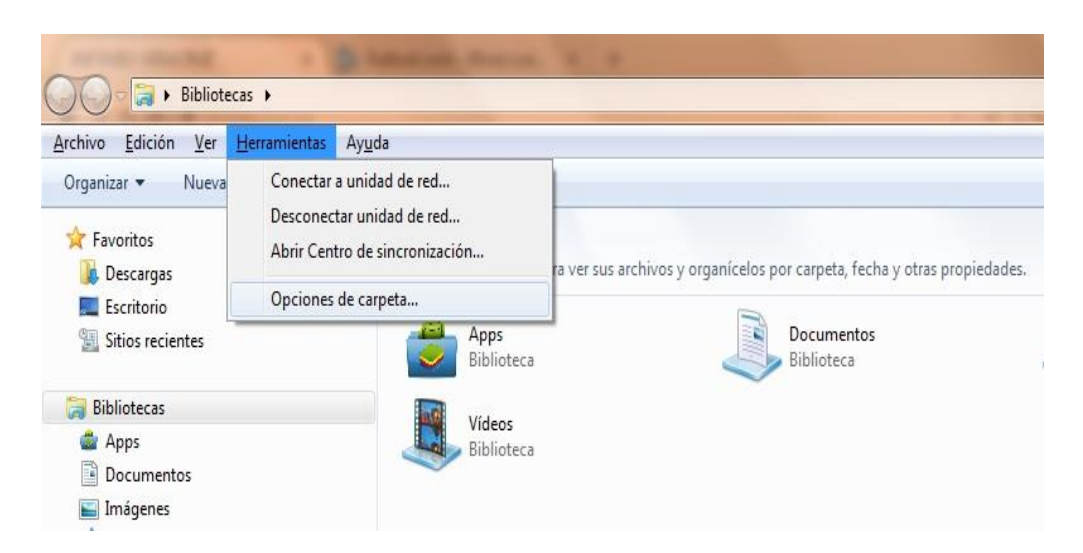

Acto seguido, seleccione la opción "Opciones de carpeta..." para visualizar un cuadro de diálogo como el siguiente:

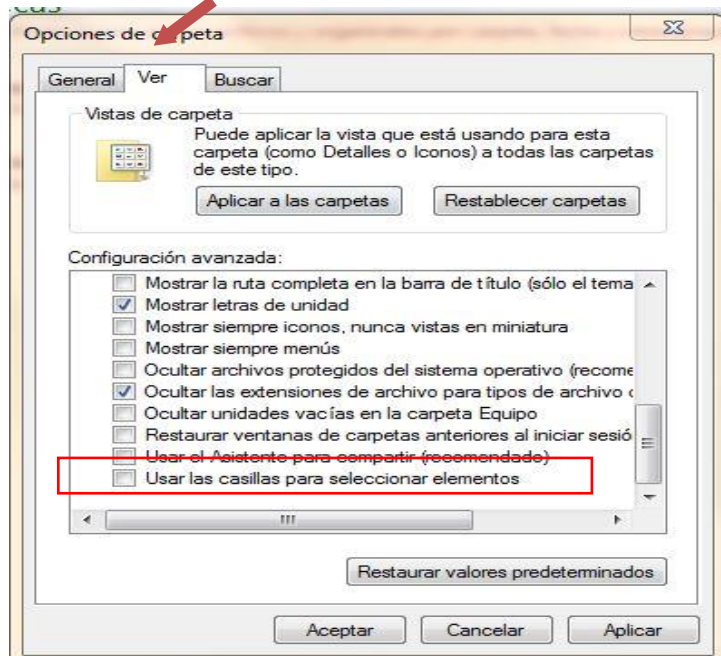

b) Elija la pestaña "Ver" y busque entre las opciones la que dice "Ocultar las extensiones de archivo para tipos de archivo conocidos", ya que se haya localizado, es posible que este seleccionado con una √. De clic sobre la selección para que el cuadrito aparezca en blanco. De clic en "Aplicar" y después en "Aceptar". A continuación ya podrá ver los archivos con extensión tal y como se muestra con la siguiente impresión de pantalla:

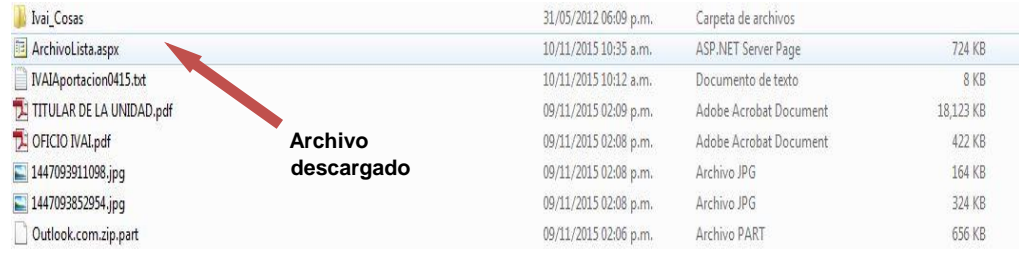

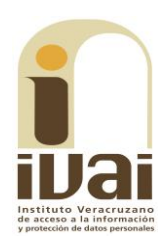

6. Seleccione el archivo y de clic derecho con el mouse y aparece un menú para lo cual deberá elegir la opción de "Cambiar Nombre".

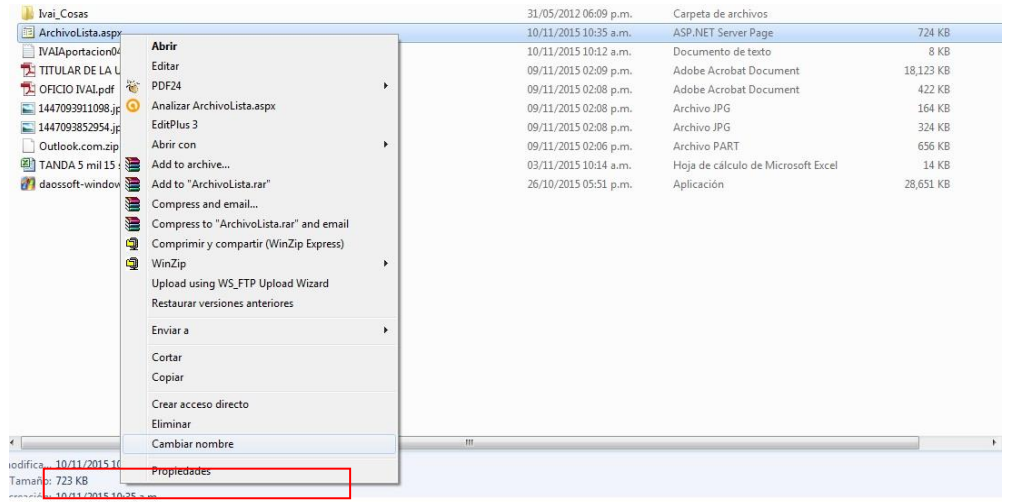

7. Verifique el nombre y la extensión del archivo que se descargó en el sistema infomex, tal como se muestra en el paso 1, debiendo borrar el nombre de "Archivolista.aspx" y remplazarlo por el nombre de su archivo incluyendo la extensión con que cuente: .rar, .pdf, .zip o la que se muestre. Hecho lo anterior se oprime la tecla "Enter".

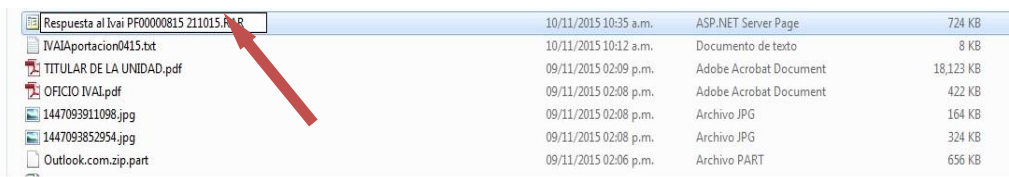

8. Inmediatamente el sistema enviará un mensaje, para que verifique si desea cambiar el nombre del archivo, para lo cual se deberá dar clic en la palabra "SI".

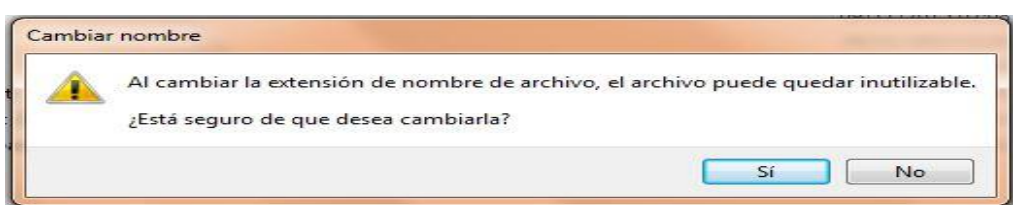

9. El archivo quedará con el nombre que le acaba de proporcionar.

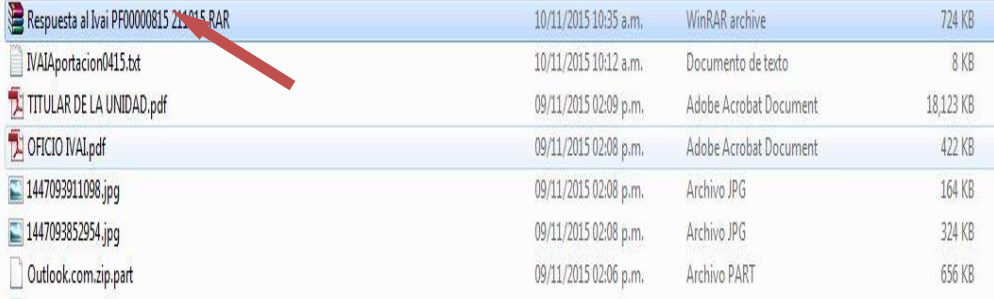

10. Acto seguido dar doble clic en el archivo para poder abrirlo. Si es un archivo con extensión .zip o .rar abrirá una pantalla donde se contienen los archivos que conforman el archivo.

Si es otro archivo como un pdf, abrirá con el programa que tenga predeterminado para abrir dichos documentos.

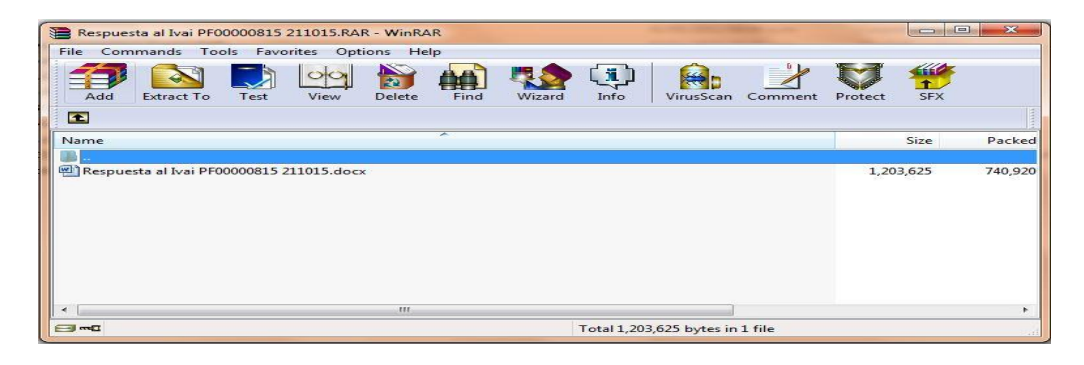

En el caso, al abrir el archivo se advierte que contiene dos documentos, tal y como se ha precisado con antelación. Sin embargo, toda vez que, además de que el archivo puede abrirse, en aras de maximizar el derecho de acceso a la información de la parte recurrente, este Instituto analizará si lo entregado corresponde a lo solicitado.

Derivado de lo anterior, el motivo de disenso planteado por la parte recurrente deviene parcialmente fundado, acorde a las razones que a continuación se indican.

Si bien le asiste razón al sujeto obligado en el sentido de que la respuesta puede descargarse y visualizarse, lo cierto es que, de los seis puntos requeridos consistentes en: 1) el presupuesto que se destina este dos mil diecisiete al programa VIH; 2) comprobantes de las ministraciones de la entrega de los recursos de SEFIPLAN a la Secretaría de Salud y de ésta al programa de VIH; 3) cuánto y en qué fechas se hicieron los depósitos de recursos; 4) copias de las facturas de la compra de fórmula láctea para el programa de VIH, adquiridas en dos mil dieciséis y del uno de enero de dos mil diecisiete al quince de agosto de dos mil diecisiete; 5) del programa de distribución de los botes de fórmula láctea, conocer cuántas son y a dónde se envían y con qué frecuencia se surten; y 6) el reporte mensual del número de menores de cero a dos años que reciben la fórmula láctea por municipio; el sujeto omitió pronunciarse respecto de los puntos 2 y parte del 4 de la solicitud de información.

Lo anterior es así porque en el expediente consta que el sujeto obligado proporcionó la información relativa al presupuesto que se

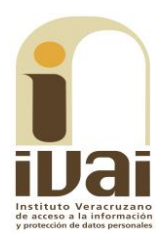

destina al programa VIH; para ello identificó los fondos de los que provienen los recursos (FASSA, Subsidio federal, seguro popular, gastos catastróficos VIH/SIDA), lo que corresponde al punto número 1 de la solicitud de información.

Tocante al punto número 3, consistente en cuánto y en qué fechas se hicieron los depósitos de recursos; el sujeto obligado remitió al mismo esquema proporcionado para la pregunta número 1, pues ahí consta la cantidad que ha recibido y en cuanto a las fechas, indicó que corresponde a la calendarización que realiza la Secretaría de Finanzas y Planeación. En relación con conocer el programa de distribución de los botes de fórmula láctea, cuántas son y a dónde se envían y con qué frecuencia se surten (punto número 5) el sujeto obligado precisó el número, a donde se envían y además, precisó que el periodo es anual.

Finalmente en cuanto al reporte mensual del número de menores de cero a dos años que reciben la fórmula láctea por municipio (punto número 6), el sujeto obligado remitió un listado que contiene la información peticionada.

No obstante lo anterior, en relación con los puntos 2 y parte del 4, antes precisados, el sujeto obligado omitió realizar pronunciamiento, pues tocante a los "comprobantes de las ministraciones de la entrega de los recursos de SEFIPLAN a la Secretaría de Salud y de ésta al programa de VIH", no se aprecia, en la respuesta inicial, ni al comparecer al recurso de revisión, que hubiera emitido respuesta alguna en relación con los comprobantes de las entregas de recursos.

Soslayando con ello, el deber impuesto por el artículo 145 de la Ley 875 de la materia que constriñe a las Unidades de Transparencia a responder a las solicitudes dentro de los diez días hábiles siguientes al de su recepción, notificando la existencia y disponibilidad/negativa de la información o su inexistencia, lo que de ningún modo fue acatado por el sujeto obligado.

Iqualmente en relación con las facturas de la compra de fórmula láctea para el programa de VIH, adquiridas en dos mil dieciséis y del uno de enero de dos mil diecisiete al quince de agosto de dos mil diecisiete; el sujeto obligado sólo hizo referencia al periodo de dos mil dieciséis, señalado que: "referente a la compra de fórmula láctea adquirida en 2016, se informa que de las entregas realizadas por el proveedor al almacén mediante notas de remisión, no han sido remitidas las facturas a dicha Subdirección" (se refiere a la Subdirección de Recursos Financieros).

Como se aprecia, por una parte faltó pronunciarse respecto de la información relativa al periodo dos mil diecisiete; mientras que respecto de la información de dos mil dieciséis, soslayó, en términos del artículo 134, fracciones II y VII de la Ley 875 de Transparencia y Acceso a la Información Pública del Estado de Veracruz, justificar que giraron los oficios a las áreas competentes y que las respuestas de éstas -en que se declare la inexistencia- consten los términos en que se realizó la búsqueda, las razones por las que se procedió a localizar la información en determinada área.

Lo anterior se robustece con el criterio 12/2010, publicado por el Instituto Nacional de Transparencia, Acceso a la Información y Protección de Datos Personales, en el cual se señala que el propósito de la declaración formal de inexistencia de la información, es garantizar al solicitante que, efectivamente, se realizaron las gestiones necesarias para la ubicación de la información de su interés, y que éstas fueron las adecuadas para atender a la particularidad del caso concreto. Dicho criterio establece lo siguiente:

Las declaraciones de inexistencia de los Comités de Información deben contener los elementos suficientes para generar en los solicitantes la certeza del carácter exhaustivo de la búsqueda de la información solicitada y de que su solicitud fue atendida debidamente; es decir, deben motivar o precisar las razones por las que se buscó la información en determinada(s) unidad (es) administrativa(s), los criterios de búsqueda utilizados, y las demás circunstancias que fueron tomadas en cuenta.  $\ddotsc$ 

Como se advierte, del análisis y valoración de las documentales que obran en el expediente, en modo alguno la respuesta emitida se ajusta a lo establecido en los parámetros antes indicados, pues la respuesta no contiene elementos mínimos que permitan al solicitante tener la certeza de que se utilizó un criterio de búsqueda exhaustivo.

Exigencia que fue soslayada por el ente obligado, pues únicamente se apoya en el documento sin título (ratificado por la Unidad de Transparencia) en el que se indica que las facturas del año dos mil dieciséis no han sido remitidas las facturas a la Subdirección de Recursos Financieros, sin indicar quién no las ha remitido, ni los parámetros de búsqueda de la información, de modo que no quedó justificada la búsqueda exhaustiva de lo peticionado.

De ahí que, al resultar parcialmente fundado el agravio hecho valer, proceda **modificar** la respuesta proporcionada y **ordenar** al sujeto obligado que, notifique la existencia o inexistencia de la información. previa búsqueda exhaustiva. consistente en  $\vert$ ) comprobantes de las ministraciones de la entrega de los recursos de SEFIPLAN a la Secretaría de Salud y de ésta al programa de VIH; y II) 18

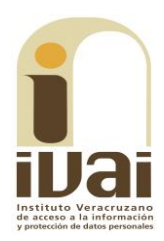

copias de las facturas de la compra de fórmula láctea para el programa de VIH, adquiridas en dos mil dieciséis y del uno de enero de dos mil diecisiete al quince de agosto de dos mil diecisiete. Para el caso de que, a pesar de haber justificado la búsqueda exhaustiva de la información, no cuente con la misma, deberá avalarlo así el Comité de Transparencia a que se refieren los artículos 3, fracción IV, y 130 de la Ley 875 de Transparencia y Acceso a la Información Pública, de conformidad con lo establecido en los numerales 143, 150 y 153 del mismo cuerpo normativo.

Lo que debe realizar en un plazo no mayor a cinco días, contados a partir de que cause estado la presente resolución, en términos de los artículos 218, fracción I; 238, fracción I y 239 de la Ley 875 de Transparencia y Acceso a la Información Pública para el Estado de Veracruz de Ignacio de la Llave.

Por lo expuesto y fundado, se:

### **RESUELVE**

PRIMERO. Se modifica la respuesta emitida por el sujeto obligado durante la substanciación y se le ordena que proceda en los términos precisados en la consideración tercera, lo que deberá realizar en un plazo no mayor a cinco días, contados a partir de que cause estado la presente resolución.

**SEGUNDO.** Se informa a la parte recurrente que:

a) Deberá informar a este instituto, si se permitió el acceso a la información y si le fue entregada y recibida la misma en los términos indicados en este fallo, en el entendido que, de no hacerlo, existirá la presunción de que la resolución ha sido acatada. Lo que deberá realizar dentro del plazo de tres días hábiles posteriores al en que el sujeto obligado cumpla con lo mandado en la presente resolución o de que fenezca el plazo otorgado para su cumplimiento; y

b) La resolución pronunciada puede ser combatida por la vía ordinaria mediante el Recurso de Inconformidad, ante el Instituto Nacional de Transparencia, Acceso a la Información y Protección de Datos Personales dentro de los quince días hábiles siguientes a que surta efectos la notificación de la resolución; lo anterior de conformidad con el artículo 215, fracción VII de la Ley 875 de Transparencia y Acceso a la Información Pública para el Estado de Veracruz de Ignacio de la Llave.

**TERCERO.** Se indica al sujeto obligado que:

a) En el término de tres días hábiles siguientes al que cumpla esta resolución, deberá informar a este instituto de dicho cumplimiento;

b) Se previene al titular de la Unidad de Transparencia que en caso de desacato de ésta resolución, se dará inicio a los procedimientos contemplados por la ley de la materia.

Lo anterior, con fundamento en lo dispuesto por el artículo 218, fracciones III y IV de la Ley 875 de Transparencia y Acceso a la Información Pública para el Estado de Veracruz de Ignacio de la Llave.

Notifíquese la presente resolución en términos de Ley, y, en su oportunidad, archívese como asunto definitivamente concluído.

Así lo resolvieron por **UNANIMIDAD** de votos los integrantes del Pleno del Instituto Veracruzano de Acceso a la Información y Protección de Datos Personales, en términos del artículo 91 de la Ley 875 de Transparencia y Acceso a la Información Pública para el Estado de Veracruz de Ignacio de la Llave, ante la secretaria de acuerdos, con quien actúan y da fe.

Yolli García Alvarez Comisionada presidenta José Rubén Mendoza Hernández **Comisionado** 

**María Yanet Paredes Cabrera** Secretaria de acuerdos